# Spot your system weaknesses with Azure Chaos Studio

Daniel Neumann

Senior Staff Software Engineer at LeanIX

Microsoft MVP – Microsoft Azure

https://www.danielstechblog.io

@neumanndaniel

@neumanndaniel@hachyderm.io

# Session objectives

Introduction to chaos engineering

■ Introduction to Azure Chaos Studio

How to design and run an experiment

# Chaos Engineering

# What is chaos engineering?

"Chaos Engineering is the discipline of experimenting on a system in order to build confidence in the system's capability to withstand turbulent conditions in production." <a href="https://principlesofchaos.org/">https://principlesofchaos.org/</a>

Chaos engineering does not only focus on the technical aspect

Staging environment is good but not as good as production

### What is chaos engineering?

- Hypothesis backlog
  - Past incident analysis
  - Asking questions like "What could possibly go wrong?" by using a detailed drawing of the system
- Hypothesis example:
  - "The system will meet its SLOs if..."

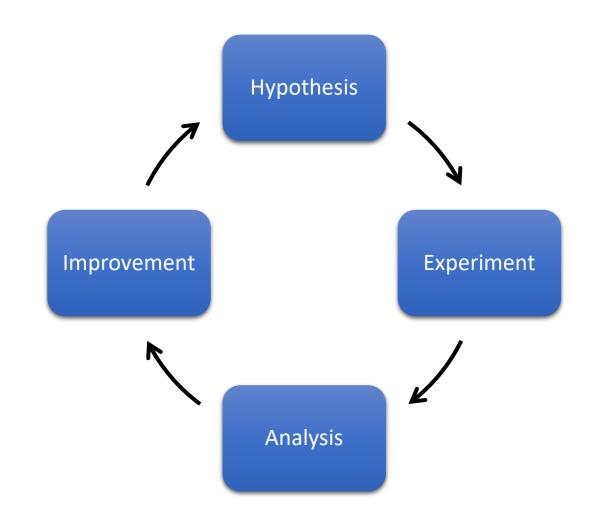

# Azure Chaos Studio

#### Introduction — Azure Chaos Studio

Managed service to execute chaos experiments against Azure

- Targets
  - Service-direct targets
  - Agent-based targets

Experiments

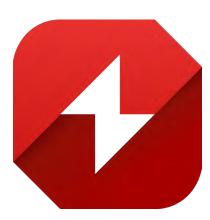

#### Introduction – Azure Chaos Studio

- Service-direct targets
  - Faults run directly against Azure resources
  - No agent required

- Agent-based targets
  - Faults run in virtual machines or virtual machine scale sets
  - Agent required

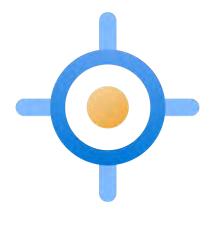

### Introduction – Azure Chaos Studio

- Experiments
  - Steps
    - Run sequentially
  - Branches
    - Part of a step
    - Run in parallel
  - Faults
    - Part of a branch

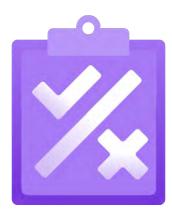

#### Introduction — Azure Chaos Studio

- Azure Kubernetes Service
  - Chaos Mesh must be installed into chaos-testing namespace
  - AKS cluster must have Kubernetes local accounts enabled
- Azure Cache for Redis
  - Premium Tier support only
  - Clustering required

# Demo – Azure Chaos Studio

# Azure Load Testing

### Introduction – Azure Load Testing

Managed service for load testing

Apache JMeter script support

Test YAML configuration for CI/CD

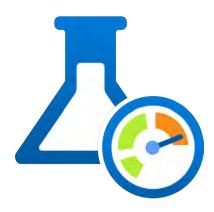

# Demo – Azure Load Testing

# Chaos experiment

### Scenario – Chaos experiment

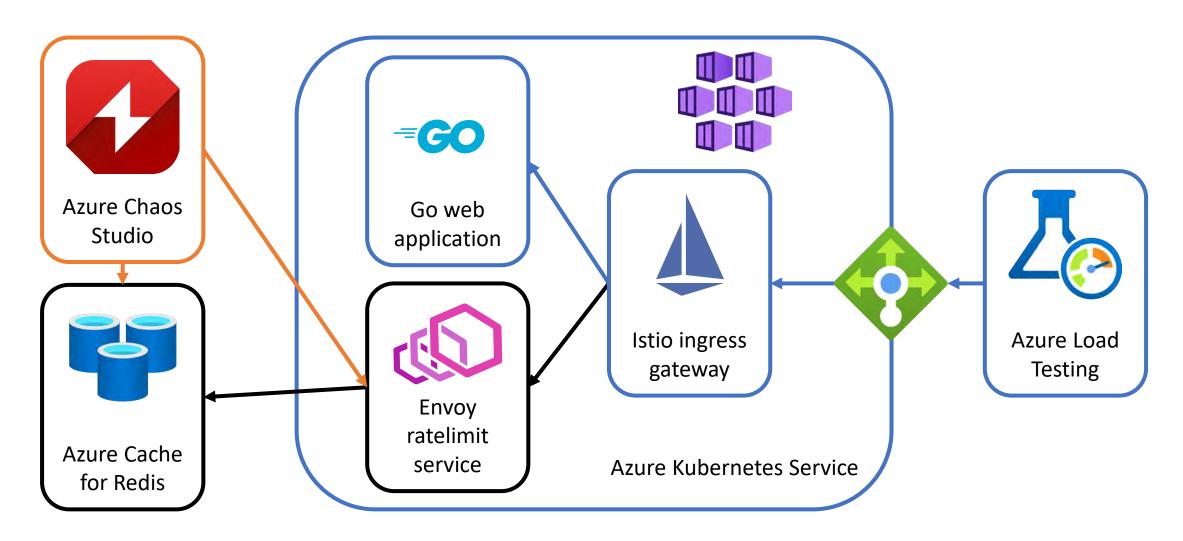

### Chaos experiment

#### Hypothesis:

- "An Azure Cache for Redis outage (forced reboot) will not affect the applications availability."
- "An Envoy ratelimit service outage will not affect the applications availability."

#### Experiment:

- Step 1: Force reboot all Redis nodes
- Step 2: Pod failure of all three Envoy ratelimit pods for 3 minutes

# Demo – Chaos experiment

### Summary

 Chaos engineering is an important building block for the system's reliability

Azure Chaos Studio helps you to spot system weaknesses

Azure Load Testing is a helpful companion for generating user traffic

Thank you!